Espace pédagogique de l'académie de Poitiers > Technologie et Sciences pour l'Ingénieur > Enseigner <https://ww2.ac-poitiers.fr/techno-si/spip.php?article375> - Auteur : Olivier Billaud

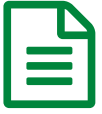

## Tutoriel comment utiliser Maskott Sciences dans<br>El le GAR ou sans le GAR le GAR ou sans le GAR

*Descriptif :*

Ressources « Maskott Sciences cycle 4 » idéales pour des bilans ou des recherches...à découvrir !

Ressources « Maskott Sciences cycle 4 » idéales pour des bilans ou des recherches...à découvrir !

**E** Tutoriel comment utiliser « Maskott Sciences cycle 4 » dans le GAR, [Gestionnaire](https://ww2.ac-poitiers.fr/techno-si/sites/techno-si/IMG/pdf/tutoriel_comment_utiliser_maskott_sciences_dans_le_gar_2_.pdf) d'Accès aux Ressources (PDF de 3.2 Mo)

**E** Tutoriel [comment](https://ww2.ac-poitiers.fr/techno-si/sites/techno-si/IMG/pdf/tutoriel_comment_utiliser_maskott_sciences_sans_le_gar.pdf) utiliser Maskott Sciences sans le GAR (PDF de 901.2 ko)

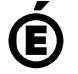

 **Académie de Poitiers** Avertissement : ce document est la reprise au format pdf d'un article proposé sur l'espace pédagogique de l'académie de Poitiers. Il ne peut en aucun cas être proposé au téléchargement ou à la consultation depuis un autre site.